# **Quick Launch Bar.htm**

**Peter Norton,Sharon Ferrett**

 *Microsoft Office SharePoint Designer 2007 Bible* Vikram Kartik,2009-03-25 SharePoint Designer allows you to design your own collaborative systems and processes across your enterprises inside the SharePoint platform. This in-depth Bible takes you from the basics through advanced features of SharePoint Designer, from application development to ongoing management after the systems are in place. Written by a SharePoint Designer expert, this guide makes Designer accessible for newcomers but is also full of insight, tips, and techniques for veterans who want to improve their system designs and increase productivity.

 **Fixing Windows XP Annoyances** David A. Karp,2006-03-15 Windows XP is the most popular operating system on the planet--and the most annoying. From incomprehensible error messages to inexplicable crashes, from wonky wireless setups to just finding a file, Windows can make your computing life a nightmare. But thanks to Fixing Windows XP Annoyances, you can banish the bugs, speed up operations, and just make Windows work right. Inspired by author David Karp's Windows XP Annoyances for Geeks, this all-new tome pulls together tips, tricks, insider workarounds, and fixes for PC novices and pros, in a handy, accessible Q&A format that lets you find the solutions in a flash. Fixing Windows XP Annoyances will not only increase your productivity but lower your blood pressure. Karp's new book covers: Setup and Hardware-Update Windows, reinstall Windows safely, speed up start up, resolve driverhardware conflicts, and more. Windows Interface-Navigate quickly, fix screen resolution problems, customize the desktop, and switch applications more quickly. Windows Explorer-Force XP's file & folder management application to remember your view settings, save your default application choices, and get XP's Search tool to behave. Multimedia-Having a problem playing a video or burning a CD? Want to do more with your digital photo collection? We have the answers. Web and Email-Get a handle on spyware, spam and pop-ups; protect your privacy online; learn how to improve your online experience. Wireless and Home Networking-Connect all your PCs; share Internet connections; share files and drives securely; make your wireless network purr; share network printers; and more. If you're having a problem, just look through the Table of Contents for the annoyance that most closely matches your problem, or feel free to start thumbing through the pages. You'll likely find a fix to a problem you didn't even know could be solved.

 **Alan Simpson's Windows XP Bible** Alan Simpson,2004-03-11 Focusing on Windows XP functionality, this Bible is value-packed and covers the basics (e.g., navigating a computer) as well as how to use the most popular Internet features; customize the work environment; maintain and tweak the system; use general techniques for working with text, numbers, and graphics. The Desktop Edition offers the very best content from the Windows XP Bible, combined with new coverage of Media Player, Movie Maker, and Service Pack 1, and features sidebars with annoyances, workarounds, solutions, and tips.

 *Alan Simpson's Windows Vista Bible* Alan Simpson,Bradley L. Jones,2007-03-22 Check out the best of Windows Vista in this handy desktop-size resource. This convenient reference is drawn from the very best of bestselling author Alan Simpson's Alan Simpson's Windows Vista Bible. You'll discover how to master the basics of PCs and operating

systems, get started on Vista, and move ahead to multimedia, adding security, building a network, and more. You'll even find special tips, workarounds, and advice on how to deal with Vista's quirkier aspects.

 Excel 2003 All-in-One Desk Reference For Dummies Greg Harvey,2011-03-03 When you think of number-crunching and spreadsheets, you think of Excel, right? After Word, it's the most popular program in the Microsoft Office suite. But if technical jargon isn't your first language, you may have found Excel just a teeny bit frustrating. It can be really hard to pick your way through the many features and make Excel do what you need for it to do. Once you know how, you can use Excel to Create fill-in-the-blank forms Prepare expense reports and invoices Manage all sorts of data Keep sales and inventory records Analyze financial data and create forecasts Present information in charts and graphs Excel 2003 All-in-One Desk Reference For Dummies tames the Excel monster. Nine minibooks break things down into manageable, logical sections covering the basics, worksheet design, formulas and functions, worksheet collaboration, charts and graphics, data management, data analysis, working on the Web, and tweaking Excel with a programming language called Visual Basic for Applications, or VBA. In the friendly, plain-English For Dummies style, this book makes it easy to find what you're looking for and get instructions for doing what you need to do. You'll be able to Find your way around Excel's menus, toolbars, and dialog boxes, and access online help Format a professional-looking spreadsheet that presents data the way you choose Edit an existing spreadsheet without disturbing its design or contents Build Excel formulas and use built-in functions to produce the calculations you want Share spreadsheet data with other people and programs, and collect comments Create greatlooking charts and find out how to choose the right format to display your data effectively Use Excel to maintain large amounts of data, then filter the data to extract the information you need Publish spreadsheets and charts on the Web in HTML format Explore ways to customize Excel with VBA Best of all, it's easy to find what you need in Excel 2003 All-in-One Desk Reference For Dummies. Before you know it, you'll discover you've developed a friendship with Excel that will make your life easier, boost your business, and impress your friends!

 Google Hacks Tara Calishain,Rael Dornfest,2003 Explains how to take advantage of Google's user interface, discussing how to filter results, use Google's special services, integrate Google applications into a Web site or Weblog, write information retrieval programs, and play games.

*Microsoft Windows 98* Matti Karhula,1998-11

#### **PC/Computing** ,1999-07

 *SharePoint 2003 Advanced Concepts* Stacy Draper,Jason Nadrowski,2006-03-08 In SharePoint 2003 Advanced Concepts, two world-class SharePoint consultants show how to make SharePoint "jump through hoops" for you–and do exactly what you want. Jason Nadrowski and Stacy Draper have built some of the most diverse SharePoint enterprise implementations. Now, drawing on their extraordinary "in the trenches" experience, they present solutions, techniques, and examples you simply won't find anywhere else. SharePoint 2003 Advanced Concepts addresses every facet of SharePoint customization, from site definitions and templates to document libraries and custom properties. The authors cover both Windows SharePoint Services and SharePoint Portal Server 2003 and illuminate

SharePoint's interactions with other technologies–helping you troubleshoot problems far more effectively. Next time you encounter a tough SharePoint development challenge, don't waste time: get your proven solution right here, in SharePoint 2003 Advanced Concepts. • Construct more powerful site and list templates • Control how SharePoint uses ghosted and unghosted pages • Use custom site definitions to gain finer control over your site • Build list definitions with custom metadata, views, and forms • Troubleshoot WEBTEMP, ONET.XML, SCHEMA.XML, SharePoint databases, and their interactions • Create custom property types to extend SharePoint's functionality • Integrate with other systems and SharePoint sites so that you can use their information more effectively • Customize themes and interactive Help, one step at a time • Customize email alerts and system notifications • Extend the capabilities of document libraries • Control document display and behavior based on extensions

 **PCs For Dummies Quick Reference** Dan Gookin,2007-04-23 All the PC essentials at your fingertips! If you like your answers quick and your information up-to-date, look no further. This concise, superbly organized reference walks you through setting up a PC, the new interface and features of Windows Vista, using basic applications, organizing your stuff, getting on the Internet, networking (wired and wireless), burning CDs, upgrading your hardware, revving up your PC for high-speed game playing, and much more!

 Quick Course in Microsoft Internet Explorer 5 Online Press, Inc,1999 In an approachable guide to working with Microsoft Internet Explorer 5, this book offers fast-paced, straightforward learning exercises for quickly grasping the latest Web browser basics and building proficiency.

 **Beginning SharePoint 2007 Administration** Göran Husman,2007-06-15 While the main focus of this book is on SharePoint administration, you will also learn how to customize SharePoint by creating templates and using SharePoint Designer to enhance the look and feel of SharePoint sites. Microsoft MVP and author Göran Husman explores the differences between Microsoft Office SharePoint Server (MOSS) and Windows SharePoint Services (WSS), helps you decide if you need only WSS or if you should also implement MOSS, and much more.

 *Special Edition Using Microsoft Windows* Ed Bott,2000 Bott zeroes in on topics, tools and techniques that help intermediate-advanced Windows users become more productive with their PCs. He covers the most important new technologies in this Windows upgrade for consumers, including MP3 audio, cable modems, home networking, scanners and digital cameras, and system utilities. Two-color interior.

 **Peter Norton's Internet Tutorial with Microsoft Internet Explorer 4. 0** Peter Norton,Sharon Ferrett,1998-11-06 The Internet offers an almost unlimited, ever-changing array of resources for gathering, processing, and presenting information. With Peter Norton's Internet Tutorial with Microsoft Internet Explorer, students learn to access, create, process, and present information using this invaluable resource designed to accommodate the up-tominute Windows environment. Included is a student data disk which permits students to apply the skills and techniques they learn.

 *Show Me Microsoft Windows XP* Steve Johnson,2004 If you're looking for a fast, easy way to learn all about your Windows XP computer, this is it.Show Me Microsoft Windows XP, Second Editioncovers all the most important features of Windows XP using clear, step-by-step instructions supported by hundreds of illustrations and screenshots. A troubleshooting guide will also help you solve common problems. You'll even get information on the latest set of Windows XP features, Service Pack 2, including: Security Center Windows Firewall Automatic updates Internet Explorer security Pop-up blocker in Internet Explorer Outlook Express security Data execution prevention WithShow Me Microsoft Windows XP, Second Edition, you will spend less time reading and more time doing.

 Microsoft FrontPage Version 2002 Inside Out Jim Buyens,2001 The foremost reference to the FrontPage version 2002 Web site creation and management program for PC super users. Complete in one volume, this book provides a thorough overview of the most-used features and functions of Microsoft's popular Website creation and management program. The book provides the information advanced users really need with no beginner content included.

 **Beginning SharePoint with Excel** Gini Courter,Annette Marquis,2007-02-01 SharePoint is Microsoft's new collaborative tool that allows users to work together on shared Excel documents. Beginning SharePoint with Excel is for advanced Excel users who want to leverage the collaborative features of SharePoint. It's not essential for the reader to know a lot about SharePoint, but knowledge of Excel is a must. The book strongly emphasizes large business solutions and shows readers everything they need to know about Excel and SharePoint interactions. The instructions are easy-to-follow and very practical.

 *Implementing Enterprise Portfolio Management with Microsoft Project Server 2002* Gary L. Chefetz,2003-07-28 Anyone contemplating or actively engaged in implementing and managing Microsoft Project Server should have this book. It takes you through a structured approach to implementation and conveys best practices for using the software. The author provides you with the manual that the software doesn't have as well as the insight necessary to achieve success without the missteps many people make during implementation.

 *Windows 98 in a Nutshell* Tim O'Reilly,Troy Mott,Walter J. Glenn,1999 In a concise and clear format, O'Reilly and Mott deliver all the pertinent information that Windows 98 users will need to know. The readers get both the nitty-gritty details and the bigger context as they learn about the Active Desktop, file management, and basic communication features.

 **Microsoft Office XP Inside Out** Michael Halvorson,Michael J. Young,2001 Hey, you know your way around the Office suite—so now dig into Office XP and really put your PC to work! Covering Microsoft® Access, Excel, FrontPage®, Outlook®, PowerPoint®, Publisher, and Word, this supremely organized reference packs hundreds of timesaving solutions, troubleshooting tips, and handy workarounds in concise, fast-answer format. It's all muscle and no fluff. Discover the best and fastest ways to perform everyday tasks, and challenge yourself to new levels of Office mastery! Build on what you already know about Office and quickly dive into what's new Share information seamlessly between Office XP applications and your colleagues using SharePoint™ team services Import real-time data into spreadsheets and Web pages Create professional-quality print and online publications Build your own databases, and use powerful data-analysis techniques Deliver compelling PowerPoint presentations at work or through the Web Use Outlook to master your schedule and e-mail communications Construct and manage a Web site with advanced features Develop custom solutions using macros and Microsoft Visual Basic® for Applications CD-ROM FEATURES: Intuitive HTML interface Extensive collection of Microsoft add-ins and third-party utilities, demos, and trials Macros and code samples Complete eBook—easy to browse and print! Sample chapters from other INSIDE OUT Office XP books Web links to Microsoft Office Tools on the Web, online troubleshooters, and product support Microsoft Visio® customizable auto-demos Additional files and templates A Note Regarding the CD or DVD The print version of this book ships with a CD or DVD. For those customers purchasing one of the digital formats in which this book is available, we are pleased to offer the CD/DVD content as a free download via O'Reilly Media's Digital Distribution services. To download this content, please visit O'Reilly's web site, search for the title of this book to find its catalog page, and click on the link below the cover image (Examples, Companion Content, or Practice Files). Note that while we provide as much of the media content as we are able via free download, we are sometimes limited by licensing restrictions. Please direct any questions or concerns to booktech@oreilly.com.

Quick Launch Bar.htm: Bestsellers in 2023 The year 2023 has witnessed a noteworthy surge in literary brilliance, with numerous captivating novels captivating the hearts of readers worldwide. Lets delve into the realm of bestselling books, exploring the fascinating narratives that have enthralled audiences this year. The Must-Read : Colleen Hoovers "It Ends with Us" This poignant tale of love, loss, and resilience has captivated readers with its raw and emotional exploration of domestic abuse. Hoover masterfully weaves a story of hope and healing, reminding us that even in the darkest of times, the human spirit can prevail. Uncover the Best : Taylor Jenkins Reids "The Seven Husbands of Evelyn Hugo" This captivating historical fiction novel unravels the life of Evelyn Hugo, a Hollywood icon who defies expectations and societal norms to pursue her dreams. Reids captivating storytelling and compelling characters transport readers to a bygone era, immersing them in a world of glamour, ambition, and selfdiscovery. Discover the Magic : Delia Owens "Where the Crawdads Sing" This captivating coming-of-age story follows Kya Clark, a young woman who grows up alone in the marshes of North Carolina. Owens spins a tale of resilience, survival, and the transformative power of nature, entrancing readers with its evocative prose and mesmerizing setting. These bestselling novels represent just a fraction of the literary treasures that have emerged in 2023. Whether you seek tales of romance, adventure, or personal growth, the world of literature offers an abundance of captivating stories waiting to be discovered. The novel begins with Richard Papen, a bright but troubled young man, arriving at Hampden College. Richard is immediately drawn to the group of students who call themselves the Classics Club. The club is led by Henry Winter, a brilliant and charismatic young man. Henry is obsessed with Greek mythology and philosophy, and he quickly draws Richard into his world. The other members of the Classics Club are equally as fascinating. Bunny Corcoran is a wealthy and spoiled young man who is always looking for a good time. Charles Tavis is a quiet and reserved young man who is deeply in love with Henry. Camilla Macaulay is a beautiful and intelligent young woman who is drawn to the power and danger of the Classics Club. The students are

all deeply in love with Morrow, and they are willing to do anything to please him. Morrow is a complex and mysterious figure, and he seems to be manipulating the students for his own purposes. As the students become more involved with Morrow, they begin to commit increasingly dangerous acts. The Secret History is a brilliant and gripping novel that will keep you speculating until the very end. The novel is a warning tale about the dangers of obsession and the power of evil.

# **Table of Contents Quick Launch Bar.htm**

- 1. Understanding the eBook Quick Launch Bar.htm
	- The Rise of Digital Reading Quick Launch Bar.htm
	- Advantages of eBooks Over Traditional Books
- 2. Identifying Quick Launch Bar.htm
	- Exploring Different Genres
	- Considering Fiction vs. Non-Fiction
	- Determining Your Reading Goals
- 3. Choosing the Right eBook Platform
	- Popular eBook Platforms
	- Features to Look for in an Quick Launch Bar.htm
	- User-Friendly Interface
- 4. Exploring eBook Recommendations from Quick Launch Bar.htm
	- Personalized Recommendations
	- Quick Launch Bar.htm User Reviews and Ratings
	- Quick Launch Bar.htm and Bestseller Lists
- 5. Accessing Quick Launch Bar.htm Free and Paid eBooks
	- Ouick Launch Bar.htm Public Domain eBooks
	- Quick Launch Bar.htm eBook Subscription Services
	- Quick Launch Bar.htm Budget-Friendly Options
- 6. Navigating Quick Launch Bar.htm eBook Formats
	- ePub, PDF, MOBI, and More
	- $\circ$  Quick Launch Bar.htm Compatibility with Devices

Quick Launch Bar.htm Enhanced eBook Features

- 7. Enhancing Your Reading Experience
	- Adjustable Fonts and Text Sizes of Quick Launch Bar.htm
	- Highlighting and Note-Taking Ouick Launch Bar.htm
	- Interactive Elements Quick Launch Bar.htm
- 8. Staying Engaged with Quick Launch Bar.htm
	- Joining Online Reading Communities
	- Participating in Virtual Book Clubs
	- Following Authors and Publishers Quick Launch Bar.htm
- 9. Balancing eBooks and Physical Books Quick Launch Bar.htm
	- o Benefits of a Digital Library
	- Creating a Diverse Reading Collection Quick Launch Bar.htm
- 10. Overcoming Reading Challenges
	- Dealing with Digital Eye Strain
	- Minimizing Distractions
	- Managing Screen Time
- 11. Cultivating a Reading Routine Quick Launch Bar.htm ○ Setting Reading Goals Quick Launch Bar.htm
	- Carving Out Dedicated Reading Time
- 12. Sourcing Reliable Information of Quick Launch Bar.htm
	- Fact-Checking eBook Content of Quick Launch

Bar.htm

Distinguishing Credible Sources

- 13. Promoting Lifelong Learning
	- Utilizing eBooks for Skill Development
	- Exploring Educational eBooks

# 14. Embracing eBook Trends

- Integration of Multimedia Elements
- Interactive and Gamified eBooks

# **Quick Launch Bar.htm Introduction**

Free PDF Books and Manuals for Download: Unlocking Knowledge at Your Fingertips In todays fast-paced digital age, obtaining valuable knowledge has become easier than ever. Thanks to the internet, a vast array of books and manuals are now available for free download in PDF format. Whether you are a student, professional, or simply an avid reader, this treasure trove of downloadable resources offers a wealth of information, conveniently accessible anytime, anywhere. The advent of online libraries and platforms dedicated to sharing knowledge has revolutionized the way we consume information. No longer confined to physical libraries or bookstores, readers can now access an extensive collection of digital books and manuals with just a few clicks. These resources, available in PDF, Microsoft Word, and PowerPoint formats, cater to a wide range of interests, including literature, technology, science, history, and much more. One notable platform where you can explore and download free Quick Launch Bar.htm PDF books and manuals is the internets largest free library. Hosted online, this catalog compiles a vast assortment of documents, making it a veritable goldmine of knowledge. With its easy-to-use website interface and

customizable PDF generator, this platform offers a userfriendly experience, allowing individuals to effortlessly navigate and access the information they seek. The availability of free PDF books and manuals on this platform demonstrates its commitment to democratizing education and empowering individuals with the tools needed to succeed in their chosen fields. It allows anyone, regardless of their background or financial limitations, to expand their horizons and gain insights from experts in various disciplines. One of the most significant advantages of downloading PDF books and manuals lies in their portability. Unlike physical copies, digital books can be stored and carried on a single device, such as a tablet or smartphone, saving valuable space and weight. This convenience makes it possible for readers to have their entire library at their fingertips, whether they are commuting, traveling, or simply enjoying a lazy afternoon at home. Additionally, digital files are easily searchable, enabling readers to locate specific information within seconds. With a few keystrokes, users can search for keywords, topics, or phrases, making research and finding relevant information a breeze. This efficiency saves time and effort, streamlining the learning process and allowing individuals to focus on extracting the information they need. Furthermore, the availability of free PDF books and manuals fosters a culture of continuous learning. By removing financial barriers, more people can access educational resources and pursue lifelong learning, contributing to personal growth and professional development. This democratization of knowledge promotes intellectual curiosity and empowers individuals to become lifelong learners, promoting progress and innovation in various fields. It is worth

noting that while accessing free Quick Launch Bar.htm PDF books and manuals is convenient and cost-effective, it is vital to respect copyright laws and intellectual property rights. Platforms offering free downloads often operate within legal boundaries, ensuring that the materials they provide are either in the public domain or authorized for distribution. By adhering to copyright laws, users can enjoy the benefits of free access to knowledge while supporting the authors and publishers who make these resources available. In conclusion, the availability of Quick Launch Bar.htm free PDF books and manuals for download has revolutionized the way we access and consume knowledge. With just a few clicks, individuals can explore a vast collection of resources across different disciplines, all free of charge. This accessibility empowers individuals to become lifelong learners, contributing to personal growth, professional development, and the advancement of society as a whole. So why not unlock a world of knowledge today? Start exploring the vast sea of free PDF books and manuals waiting to be discovered right at your fingertips.

### **FAQs About Quick Launch Bar.htm Books**

How do I know which eBook platform is the best for me? Finding the best eBook platform depends on your reading preferences and device compatibility. Research different platforms, read user reviews, and explore their features before making a choice. Are free eBooks of good quality? Yes, many reputable platforms offer high-quality free eBooks, including classics and public domain works. However, make sure to verify the source to ensure the eBook credibility. Can I read eBooks without an eReader? eye strain while reading eBooks? To prevent digital eye strain, take regular breaks, adjust the font size and background color, and ensure proper lighting while reading eBooks. What the advantage of interactive eBooks? Interactive eBooks incorporate multimedia elements, quizzes, and activities, enhancing the reader engagement and providing a more immersive learning experience. Quick Launch Bar.htm is one of the best book in our library for free trial. We provide copy of Quick Launch Bar.htm in digital format, so the resources that you find are reliable. There are also many Ebooks of related with Quick Launch Bar.htm. Where to download Quick Launch Bar.htm online for free? Are you looking for Quick Launch Bar.htm PDF? This is definitely going to save you time and cash in something you should think about. If you trying to find then search around for online. Without a doubt there are numerous these available and many of them have the freedom. However without doubt you receive whatever you purchase. An alternate way to get ideas is always to check another Quick Launch Bar.htm. This method for see exactly what may be included and adopt these ideas to your book. This site will almost certainly help you save time and effort, money and stress. If you are looking for free books then you really should consider finding to assist you try this. Several of Quick Launch Bar.htm are for sale to free while some are payable. If you arent sure if the books you would like to download works with for usage along with your computer, it is possible to download free trials. The free guides make it easy for someone to free access online library for download books

Absolutely! Most eBook platforms offer webbased readers or mobile apps that allow you to read eBooks on your computer, tablet, or smartphone. How do I avoid digital

to your device. You can get free download on free trial for lots of books categories. Our library is the biggest of these that have literally hundreds of thousands of different products categories represented. You will also see that there are specific sites catered to different product types or categories, brands or niches related with Quick Launch Bar.htm. So depending on what exactly you are searching, you will be able to choose e books to suit your own need. Need to access completely for Campbell Biology Seventh Edition book? Access Ebook without any digging. And by having access to our ebook online or by storing it on your computer, you have convenient answers with Quick Launch Bar.htm To get started finding Quick Launch Bar.htm, you are right to find our website which has a comprehensive collection of books online. Our library is the biggest of these that have literally hundreds of thousands of different products represented. You will also see that there are specific sites catered to different categories or niches related with Quick Launch Bar.htm So depending on what exactly you are searching, you will be able tochoose ebook to suit your own need. Thank you for reading Quick Launch Bar.htm. Maybe you have knowledge that, people have search numerous times for their favorite readings like this Quick Launch Bar.htm, but end up in harmful downloads. Rather than reading a good book with a cup of coffee in the afternoon, instead they juggled with some harmful bugs inside their laptop. Quick Launch Bar.htm is available in our book collection an online access to it is set as public so you can download it instantly. Our digital library spans in multiple locations, allowing you to get the most less latency time to download any of our books like this one. Merely said, Quick Launch Bar.htm is universally compatible with any

devices to read.

#### **Quick Launch Bar.htm :**

*once by morris gleitzman penguin books australia* - Jun 09 2023

web aug 1 2005 once i escaped from an orphanage to find my mum and dad once i saved a girl called zelda from a burning house once i made a nazi with toothache laugh my name is felix this is my story the powerful and moving story of a young boy named felix who during the holocaust tries to survive and make sense of the world around him

**morris gleitzman author of once goodreads** - May 28 2022 web jun 14 2012 january 09 1953 website morrisgleitzman com twitter morrisgleitzman genre children s books edit data morris began his writing career as a screenwriter and wrote his first children s novel in 1985

**once by morris gleitzman bbc bitesize** - Jul 10 2023 web once by morris gleitzman is a novel set in poland during world war 2 it is told through the innocent eyes of 10 year old felix who is living through the holocaust soon after he leaves the

once penguin books uk - Aug 31 2022

web morris gleitzman once morris gleitzman once select a format paperback retailers amazon blackwells bookshop org foyles hive waterstones whsmith summary my name is felix this is my story felix has been living in an orphanage for three years and eight months when the men in armbands arrive to burn the books once by morris gleitzman goodreads - Aug 11 2023 web jan 1 2005 4 23 24 445 ratings2 445 reviews once by morris gleitzman is the story of a young jewish boy

who is determined to escape the orphanage he lives in to save his jewish parents from the nazis in the occupied poland of the second world war everybody deserves to have something good in their life

**once morris gleitzman google books** - Feb 05 2023 web aug 1 2005 once morris gleitzman penguin random house australia aug 1 2005 juvenile fiction 160 pages 34 reviews reviews aren t verified but google checks for and removes fake content when it s identified winner australian book industry awards 2011 winner yabba children s choice awards 2007 winner koala children s choice

**once by morris gleitzman goodreads** - May 08 2023 web aug 31 2021 morris began his writing career as a screenwriter and wrote his first children s novel in 1985 his brilliantly comic style has endeared him to children and adults alike and he is now one of australia s most successful authors both internationally and at **home once by morris gleitzman libguides at trinity college** - Feb 22 2022

web he believed that germans were born to rule over other peoples and that there was no place for jewish people in society the first belief was a major cause of world war ii 1939 45 the second led to the mass killings that are known as the holocaust from encyclopædia britannica 2023 adolf hitler

once by morris gleitzman waterstones - Jun 28 2022 web feb 23 2006 once is the first in a series of novels about felix and his family the sequels then after soon maybe and now are also available from puffin publisher penguin random house children s uk isbn 9780141320632 number of pages 160 weight 117 g dimensions 198 x 129 x 9 mm harrowing but brillint paperback edition becci cooper at

**once series by morris gleitzman goodreads** - Nov 02 2022 web book 1 once by morris gleitzman 4 23 24 440 ratings 2 443 reviews published 2005 55 editions once by morris gleitzman is the story of a young j want to read rate it book 2 then by morris gleitzman 4 40 12 039 ratings 908 reviews published 2008 37 editions in then morris gleitzman s heartbreaking childre want to read rate it *once morris gleitzman google books* - Mar 06 2023 web once i escaped from an orphanage to find my mum and dad once i saved a girl called zelda from a burning house once i made a nazi with toothache laugh my name is felix this is my story the reference at the end of the book to readers notes refers to the teachers notes which can be found at our education centre

once once now then after gleitzman morris amazon co uk - Apr 26 2022

web morris gleitzman has a rare gift for writing very funny stories and an even rarer gift of wrapping very serious stories inside them guardian once is the first in a series of novels about felix and his family **once character analysis litcharts** - Mar 26 2022 web once by morris gleitzman upgrade to a download this litchart pdf teachers and parents our teacher edition on once makes teaching easy introduction intro plot summary plot summary analysis pages 1 8 pages 9 17 pages 18 28 pages 29 40 pages 41 52 pages 53 61 pages 62 71 pages 72 80 pages 81 90

morris gleitzman once - Sep 12 2023

web morris gleitzman once once i was living in an orphanage in the mountains and i shouldn t have been and i almost caused a riot it was because of the carrot when i first started planning once i had no idea that a 10 year old polish jewish boy would take me on the writing journey of my life i just wanted to write a story about

#### a friendship

**once summary and study guide supersummary** - Oct 01 2022 web published in 2005 once is a children s historical fiction novel by morris gleitzman set in poland during world war ii the story follows felix a 10 year old jewish boy being hidden from the nazis in a catholic orphanage as he embarks on a quest to find his parents *once novel wikipedia* - Oct 13 2023

web once is a 2005 children s novel by australian author morris gleitzman it is about a jewish boy named felix who lived in poland and is on a quest to find his book keeper parents after he sees nazis burning the books from a catholic orphanage in which had stayed at for 3 years and 8 months

**once study guide literature guide litcharts** - Dec 03 2022

web once by morris gleitzman represents the holocaust through the naïve perspective of its child protagonist felix salinger much tension in the book derives from dramatic irony in which the reader having greater historical knowledge than felix realizes that felix is in mortal danger of which he is unaware *once by morris gleitzman plot summary litcharts* - Jul 30 2022

web as they walk toward the city felix tells zelda stories and tries to prevent her from witnessing nazi acts of violence by the time the crowd reaches the city felix is sick and exhausted he collapses in the street as zelda screams and a nazi points a gun at her *amazon com once once series 1 9780312653040 gleitzman morris* - Apr 07 2023

web mar 19 2013 once once series 1 paperback march 19 2013 felix a jewish boy in poland in 1942 is hiding from the nazis in a catholic orphanage the only problem is

that he doesn t know anything about the war and thinks he s only in the orphanage while his parents travel and try to salvage their bookselling business *once morris gleitzman google books* - Jan 04 2023 web mar 30 2010 bibtex endnote refman felix a jewish boy in poland in 1942 is hiding from the nazis in a catholic orphanage the only problem is that he doesn t know anything about the war and thinks he s only in the orphanage while his parents travel and try to salvage their bookselling business *the greatest rock guitar riffs guitar tab book dvd rom* - Oct 10 2023 web nov 1 2015 greatest rock quitar riffs provides a solid repertoire of the most recognizable riffs in the pantheon of rock pop and acoustic music the riffs throughout also come with performance tips settings for your amp and pedals so you can nail the tone and juicy tidbits on the origins of the music paperback nov 1 2015 amazon ca low prices - Sep 28 2022 web nov 1 2015 greatest rock quitar riffs provides a solid repertoire of the most recognizable riffs in the pantheon of rock pop and acoustic music the riffs throughout also come with performance tips settings for your amp and pedals so you can nail the tone and juicy tidbits on the origins of the music *the greatest rock guitar riffs guitar tab book dvd rom* - Mar 03 2023 web a monster riff of course greatest rock guitar riffs provides a solid repertoire of the most recognizable riffs in the pantheon of rock pop and acoustic music the riffs throughout also come with performance tips settings for your amp and pedals so you can nail the tone and juicy tidbits on the origins of the music *the greatest rock guitar riffs guitar tab book dvd rom* -

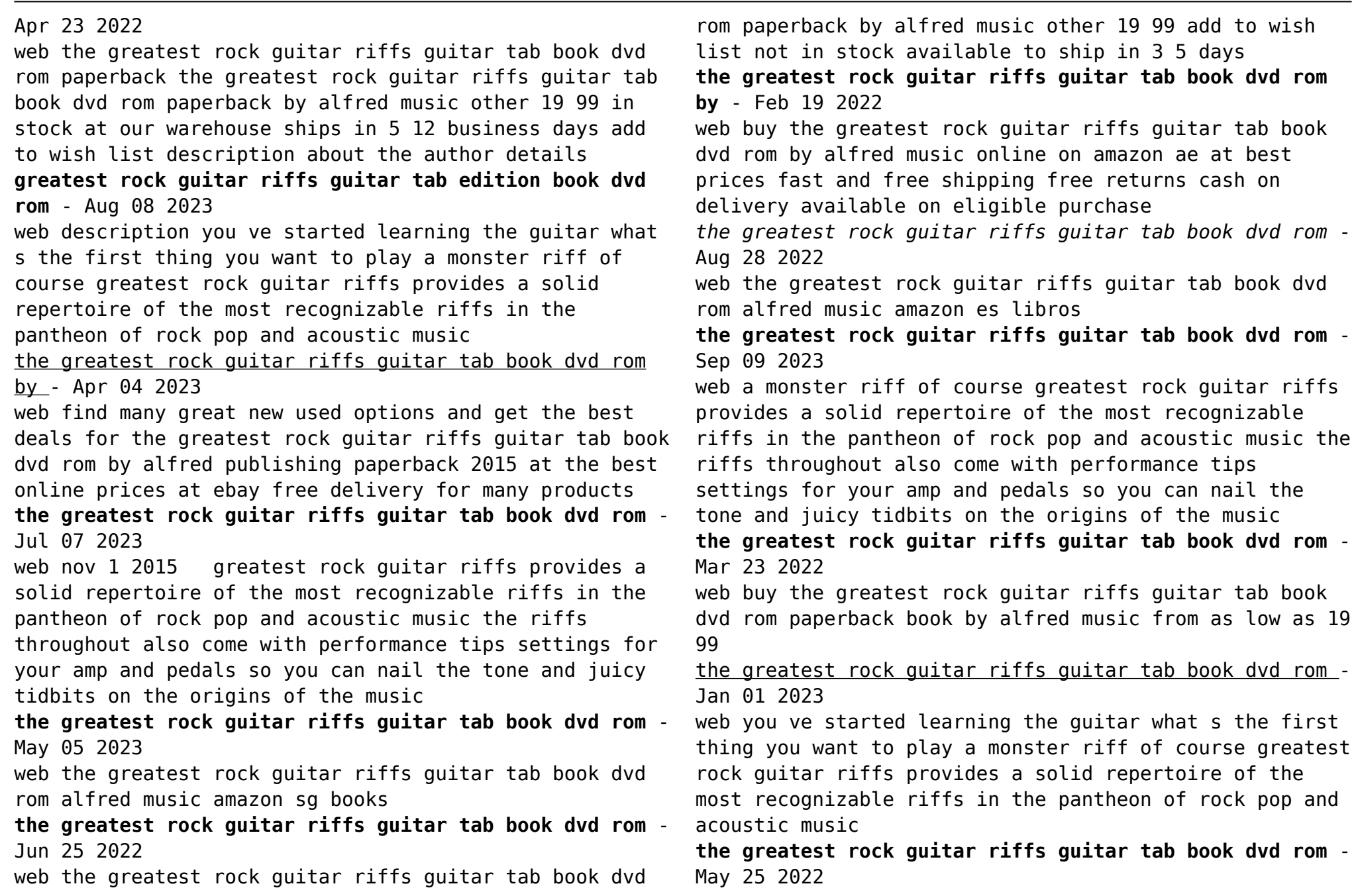

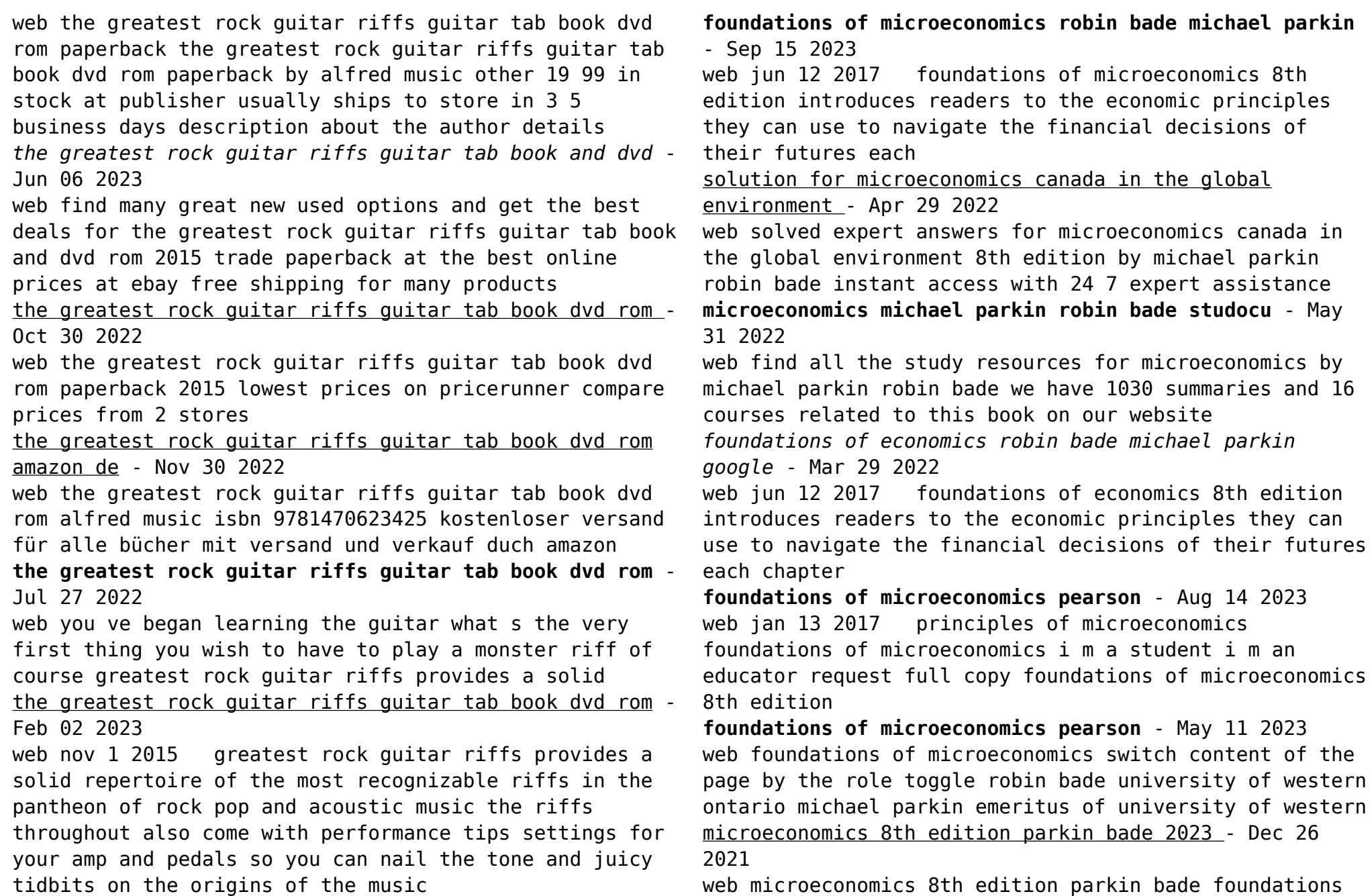

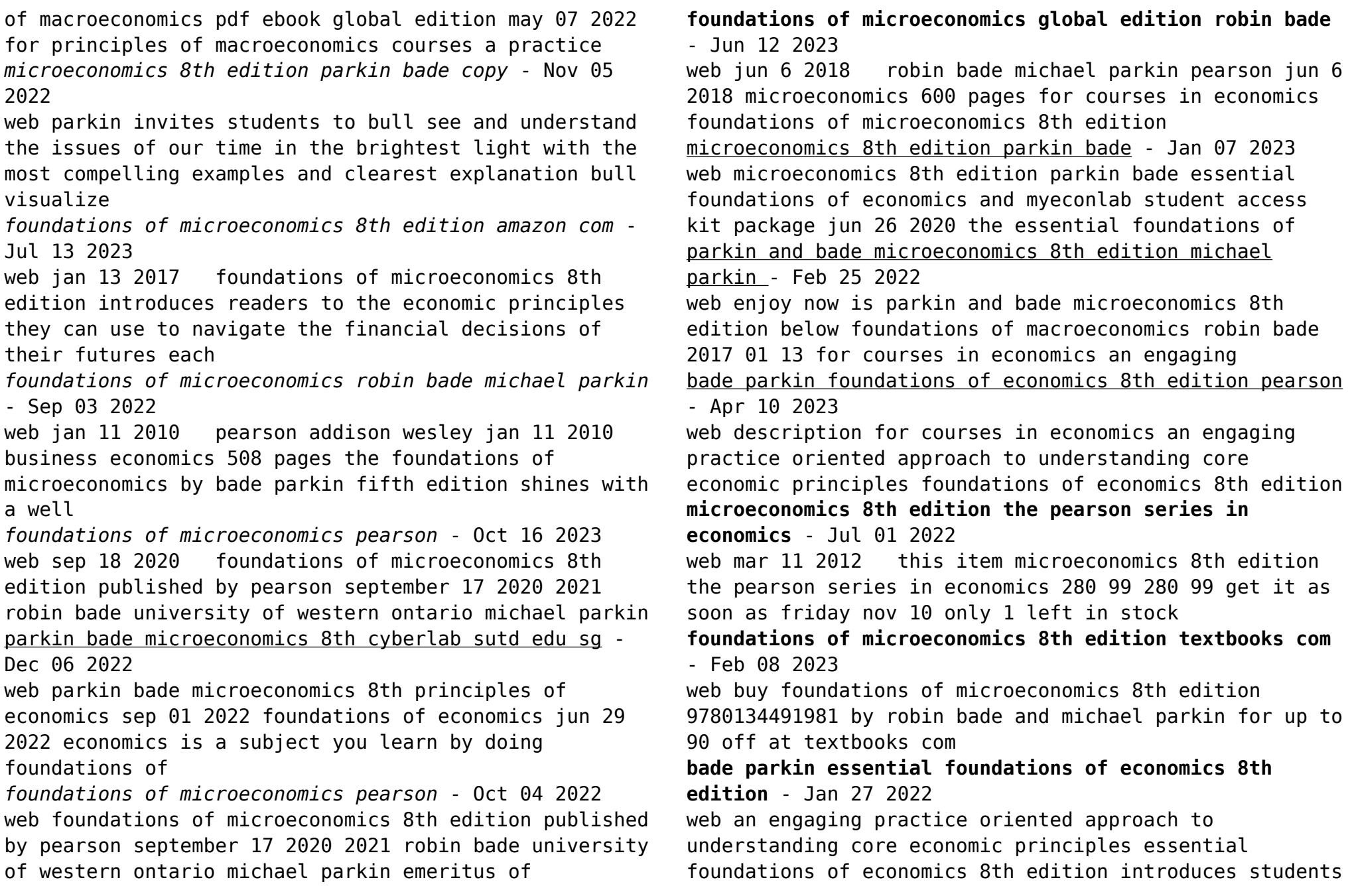

to the economic

Best Sellers - Books ::

foundations of microeconomics bade robin parkin michael - Mar 09 2023

web foundations of microeconomics 8th edition introduces readers to the economic principles they can use to

navigate the financial decisions of their futures each chapter

**foundations of microeconomics 8th edition quizlet** - Aug 02 2022

web now with expert verified solutions from foundations of microeconomics 8th edition you ll learn how to solve your toughest homework problems our resource for foundations of

[corned beef recipe slow cooker](http://www.forumswindows8.com/fill-and-sign-pdf-form/publication/?k=Corned-Beef-Recipe-Slow-Cooker.pdf) [country wood stove insert manual](http://www.forumswindows8.com/fill-and-sign-pdf-form/publication/?k=Country_Wood_Stove_Insert_Manual.pdf) [coping strategies for panic attacks](http://www.forumswindows8.com/fill-and-sign-pdf-form/publication/?k=coping_strategies_for_panic_attacks.pdf) [construction science and materials](http://www.forumswindows8.com/fill-and-sign-pdf-form/publication/?k=Construction_Science_And_Materials.pdf) [computer organization and design patterson](http://www.forumswindows8.com/fill-and-sign-pdf-form/publication/?k=Computer-Organization-And-Design-Patterson.pdf) [continuan los crimenes en roma literatura juvenil](http://www.forumswindows8.com/fill-and-sign-pdf-form/publication/?k=Continuan_Los_Crimenes_En_Roma_Literatura_Juvenil.pdf) [computer organization and design solutions](http://www.forumswindows8.com/fill-and-sign-pdf-form/publication/?k=computer-organization-and-design-solutions.pdf) [copy method of worksheet class failed](http://www.forumswindows8.com/fill-and-sign-pdf-form/publication/?k=Copy_Method_Of_Worksheet_Class_Failed.pdf) [cost of postage to australia](http://www.forumswindows8.com/fill-and-sign-pdf-form/publication/?k=Cost-Of-Postage-To-Australia.pdf) [contax g repair](http://www.forumswindows8.com/fill-and-sign-pdf-form/publication/?k=Contax_G_Repair.pdf)